# Chaos and Logistic Map モデリングとシミュレーション特論 2019年度

只木進一

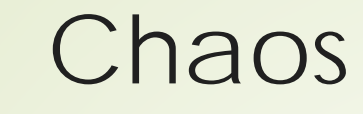

#### **Henri Poincaré**

- **Complex trajectories for 3-body** problems (1880's)
- **Edward Lorenz** 
	- **difficulties in weather forecasts** (1960's)
	- small initial differences expands.
- **•Turbulences**

## Logistic Map

#### ■ Simplest model of chaotic behavior

- A species which has off-springs
	- $\blacksquare$ If the number of individuals small, the number of off-springs will increase proportionally.
	- **If large, the number of off-springs will** degrease.

$$
x_{n+1} = f_{\lambda}(x_n), \quad f_{\lambda}(x) = 4\lambda x (1-x)
$$

$$
x_i \in [0,1], \quad \lambda \in [0,1]
$$

#### fixed points for small λ

lacktriangleright fixed points are solutions of  $x = f_{\lambda}(x)$  $\blacktriangleright$   $\lambda$  < 1/4  $\bullet$  only one fixed point  $x = 0$ 

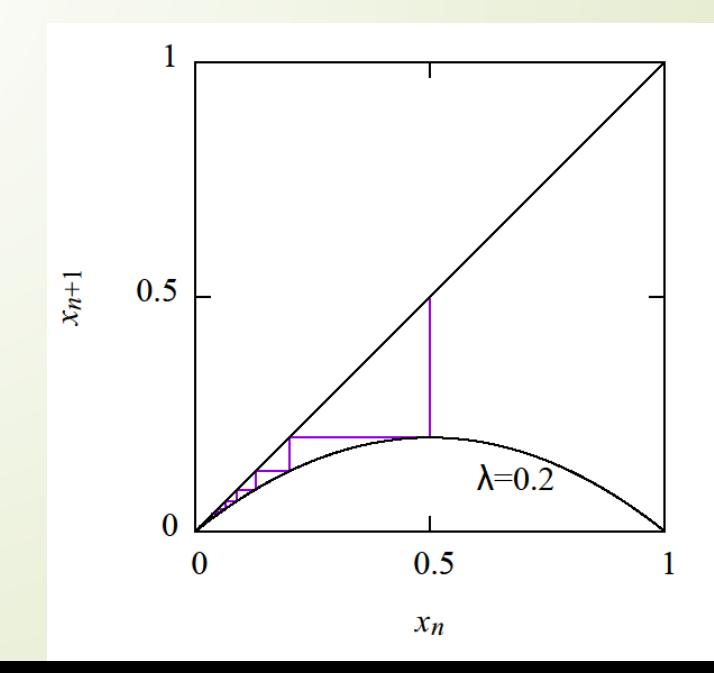

#### fixed points for small λ

 $\blacksquare$  1/4 <  $\lambda$  < 3/4  $\blacktriangleright$  two fixed points  $x = 0$ ,  $(4\lambda - 1)/(4\lambda)$  $\blacksquare$ Trajectories do not go to  $x = 0$ .

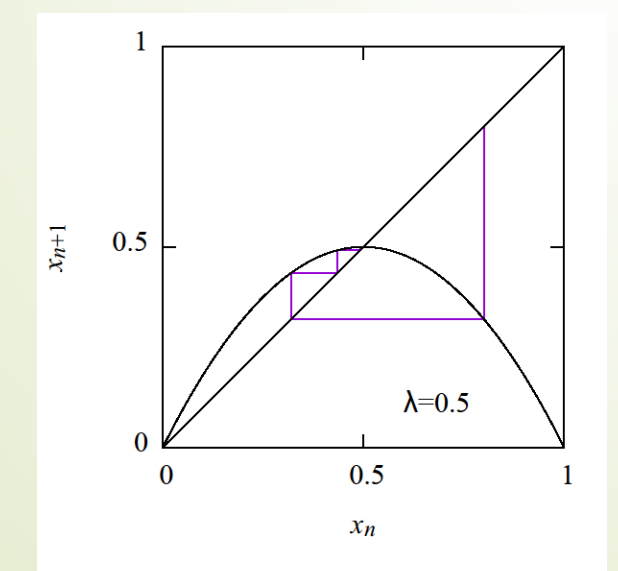

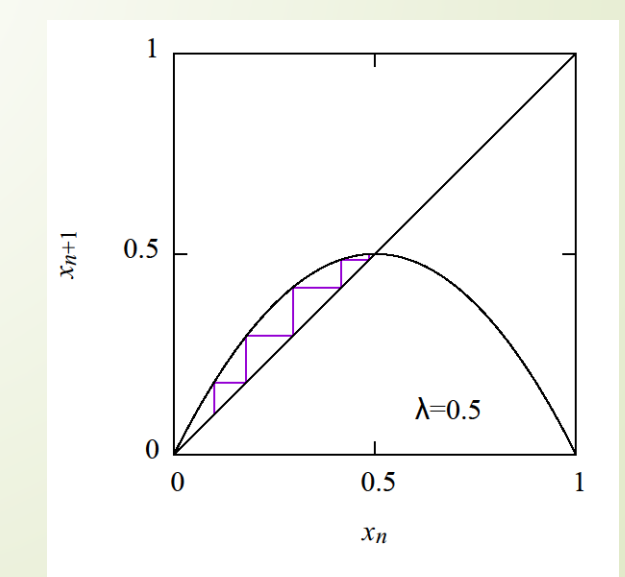

## stability of fixed points

A point  $x_0 = x_f + \delta$  near a fixed point  $x_f$  $f_1 = f_\lambda (x_f + \delta) = f_\lambda (x_f) + \delta \frac{\omega \lambda}{\Delta t}$  +  $O(\delta^2)$ d  $dx \big|_{x=x_f}$  $f \perp U = J \lambda \left(\frac{\lambda}{f}\right)$  $x = x$  $x_1 = f_\lambda(x_f + \delta) = f_\lambda(x_f) + \delta \frac{df}{dt}$ *x*  $f_{\lambda}(x_f + \delta) = f_{\lambda}(x_f) + \delta \frac{\Delta y_{\lambda}}{1}$  +  $O(\delta)$ =  $=f_{\lambda}(x_{f}+\delta)=f_{\lambda}(x_{f})+\delta \frac{\omega_{\lambda}}{I}$  +

 $\blacktriangleright$  Stable :  $\left|df_{\lambda}/dx\right|$  < 1  $\blacksquare$  Unstable :  $\lfloor df_{\lambda}/dx \rfloor > 1$ 

6

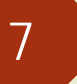

# Stability of  $x_f = 0$

$$
\left. \frac{\mathrm{d}f_\lambda}{\mathrm{d}x} \right|_{x=0} = 4\lambda \left( 1 - 2x \right) \Big|_{x=0} = 4\lambda
$$

 $\blacktriangleright$  stable for  $\lambda < 1/4$  $\blacksquare$  unstable for  $\lambda > 1/4$ 

$$
\left. \frac{\mathrm{d}f_{\lambda}}{\mathrm{d}x} \right|_{x=x_f} = 4\lambda \left( 1 - 2x \right) \Big|_{x=x_f} = 2 - 4\lambda
$$

 $\bullet$   $|df_{\lambda}/dx| = 1$  at  $\lambda = 1/4$  $\bullet$   $|df_{\lambda}/dx| = -1$  at  $\lambda = 3/4$  $\blacktriangleright$  stable for  $1/4 < \lambda < 3/4$ 

8

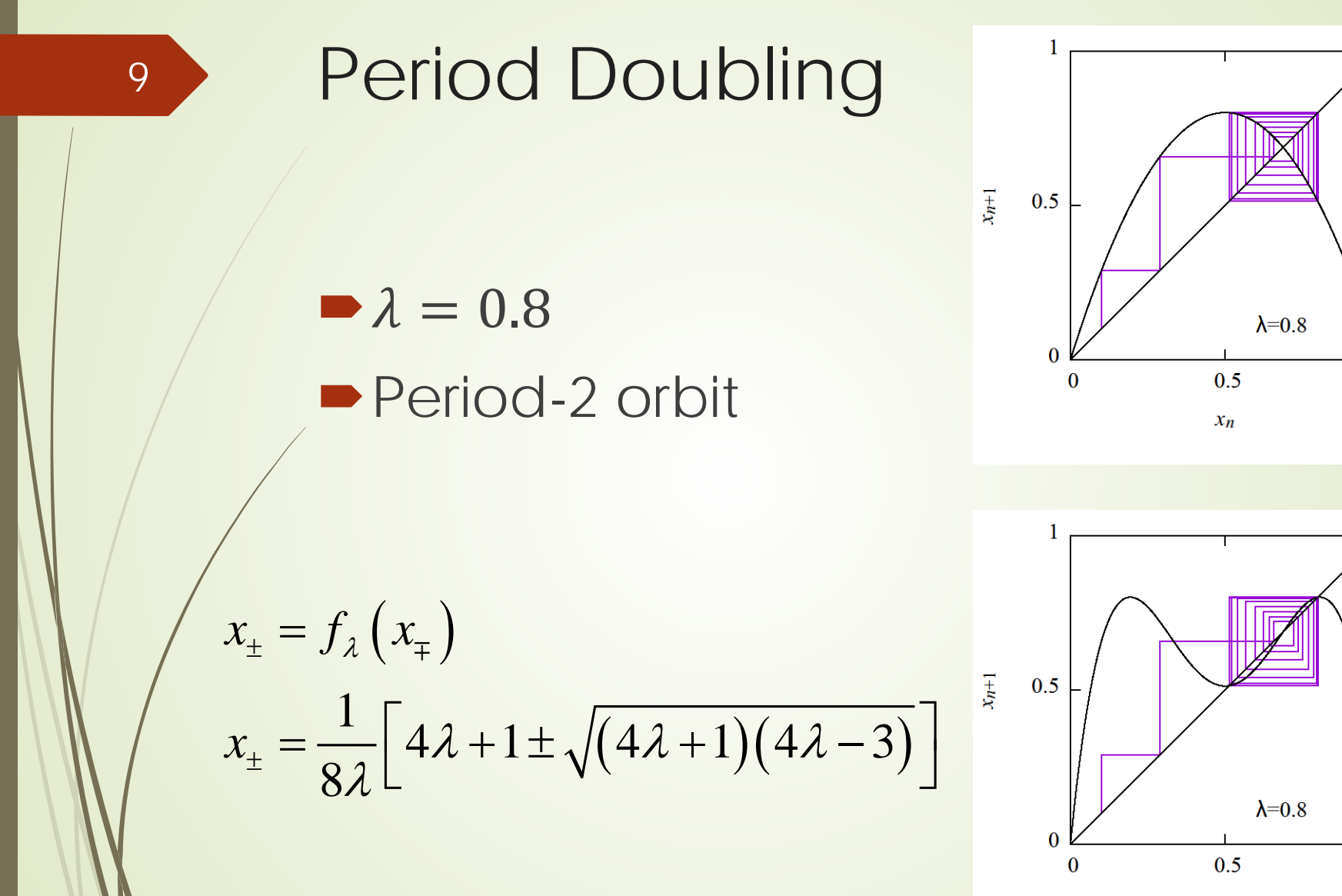

 $x_n$ 

 $\mathbf{1}$ 

## Stability of period-2 trajectories

 $f_{\lambda}^{[n+1]}(x) = f_{\lambda} (f_{\lambda}^{[n]}(x)),$  $f_{\lambda}^{[1]}(x) = f_{\lambda}(x)$  $x^{+1} (x) =$ 

$$
\frac{d}{dx} f_{\lambda}^{2}(x)\Big|_{x=x_{\pm}} = 1 - (4\lambda + 1)(4\lambda - 3)
$$

Where is the next instability?  $\blacktriangleright \lambda = (1 + \sqrt{6})/4 \approx 0.8624$ 

10

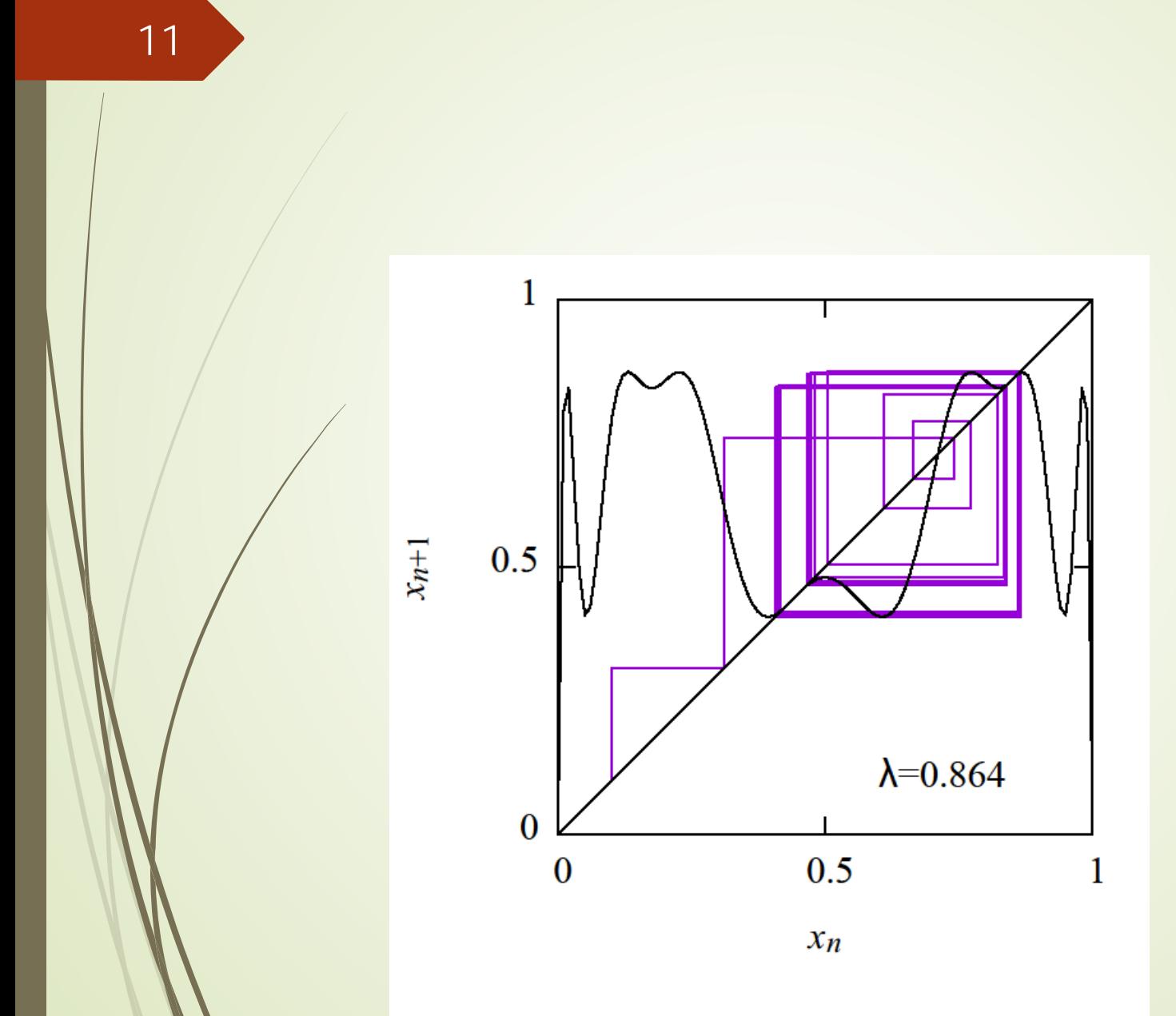

#### Period doubling to chaos

#### **Trajectories are doubled by** increasing  $\lambda$

#### Period becomes infinite at  $\lambda \approx$ 0.893

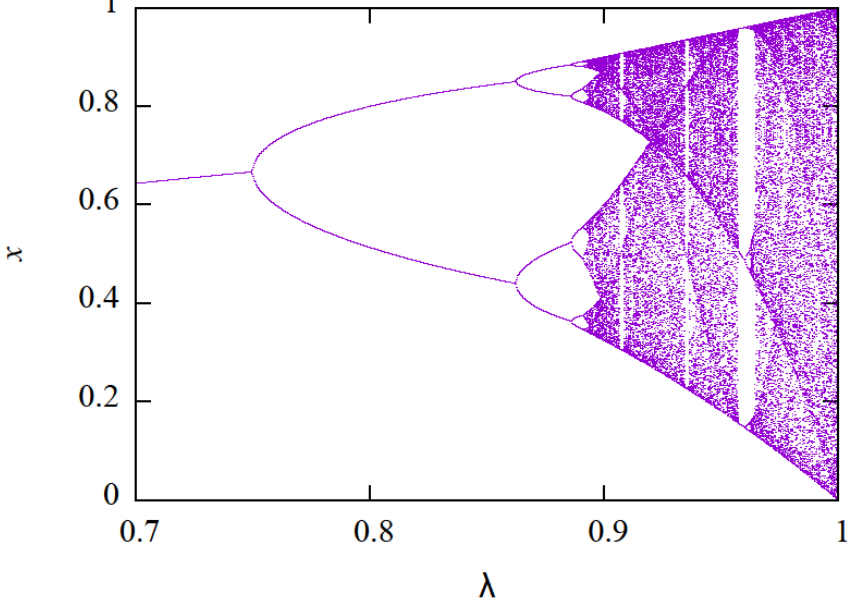

## Sample Programs

[https://github.com/modeling-and](https://github.com/modeling-and-simulation-mc-saga/Logistic)simulation-mc-saga/Logistic

model/Logistic.java

- **-Logistic map**
- $\blacktriangleright$  setting  $\lambda$
- update() method

# analysis/PrintOrbit.java  $\blacksquare$  show orbits in  $(x_n, x_{n+1})$ -plane **Show Logistic map :**  $f_{\lambda}^{[n]}(x)$

## Direct output to PDF

utils/Gnuplot.java popen gnuplot as a process **Popen outputstream of the process** write gnuplot commands to the stream